## NUH NACİ YAZGAN ÜNİVERSİTESİ İÇ MİMARLIK VE ÇEVRE TASARIMI BÖLÜMÜ STAJ DEFTERİ ANLATIM FORMU

1. Adım: Okulumuz İç mimarlık sayfasına giriş yapınız

2. Adım: Eğitim sekmesinden Staj kısmına giriş yapınız.

3. Adım : İç Mimarlık ve Çevre Tasarımı Bölümü sayfasında Eğitim bölümünün altında bulunan staj sekmesinde yer alan 2. bölümdeki Nuh Naci Yazgan Üniversitesi İç Mimarlık ve Çevre Tasarımı Bölümü [Staj Başvuru Formu](http://www.nny.edu.tr/files/files/2018-oncesi/ict/staj/Ek%201-stajbasvuruformu-ict-PDF.pdf)nu firma yetkilelerini imzalatıp ilgileri yerleri doldurup muhasebeden onay alıp okula teslim etmeniz gerekmektedir.

4. Adım : İç Mimarlık ve Çevre Tasarımı Bölümü sayfasında Eğitim bölümünün altında bulunan staj sekmesinde yer alan 1. bölümdeki staj yönergesi kısmını imzalayip getİrmeniz gerekmektedir.

5. Adım : İç Mimarlık ve Çevre Tasarımı Bölümü sayfasında Eğitim bölümünün altında bulunan staj sekmesinde yer alan 4 . bölümdeki değerlendirme formunu firma yetkililerine imzalayip getİrmeniz gerekmektedir.

6. Adım: İç Mimarlık ve Çevre Tasarımı Bölümü [Staj Raporu](http://www.nny.edu.tr/files/files/2018-oncesi/ict/staj/Ek%203stajraporui%C3%A7mim.doc) sekmesini yeni pencerede açınız ve açılan sayfada enter'a basark dökümanı bilgisayara indiriniz.

7. Adım: Görselde yer alan alanı doldurunuz ve dosyanızı **teslim ederken çıktısını alınız.**

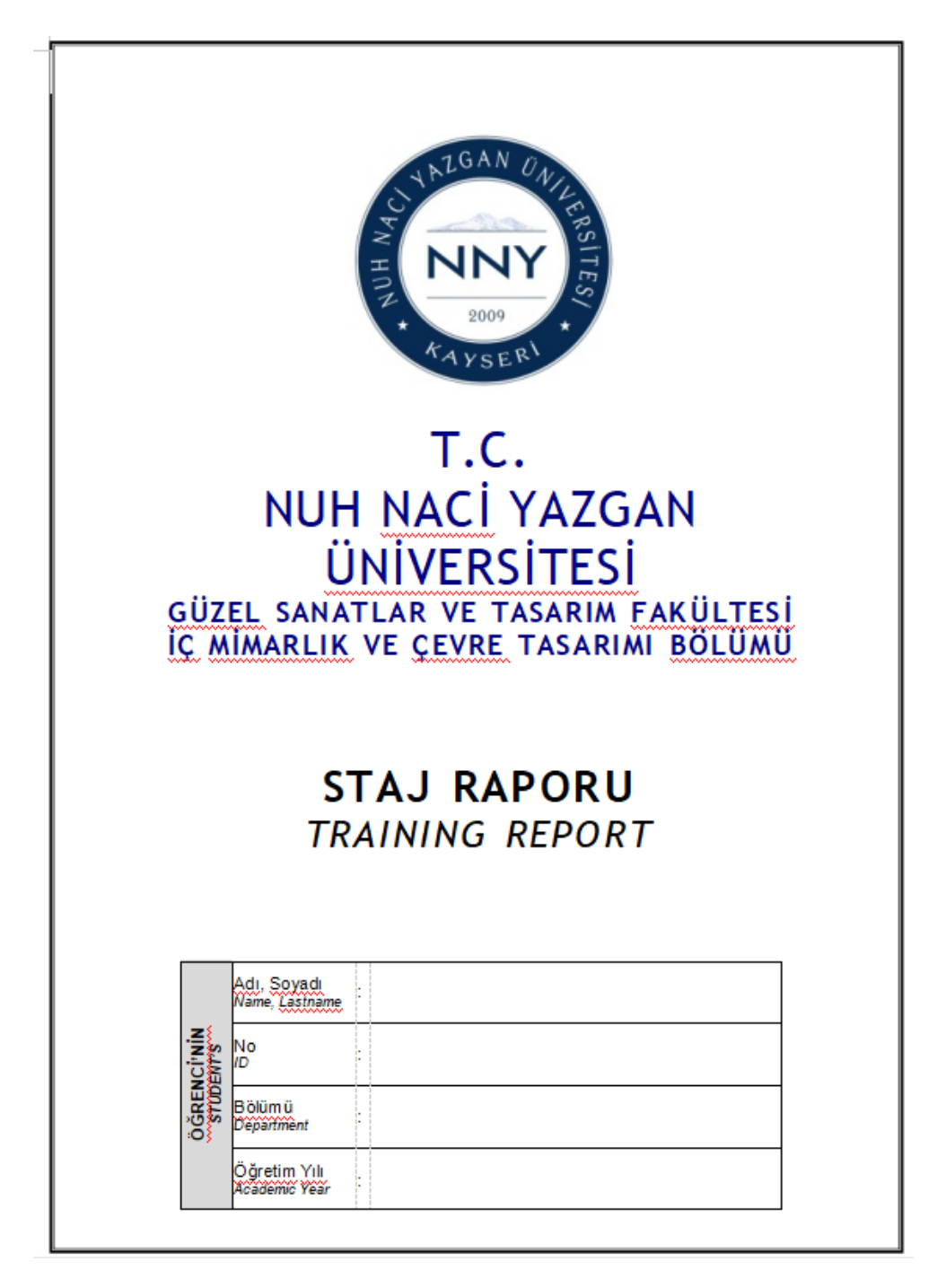

8. Adım: Görselde yer alan alanı haftalık olarak çalışmış oldugunuz gün veya çalışmadığınız gün sayılarını doldurunuz ve dosyanızı teslim ederken **çıktısını alınız.**

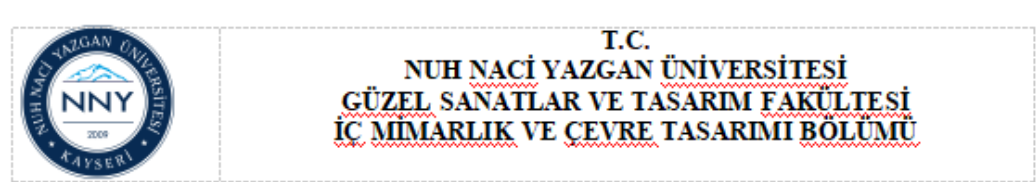

## **STAJ RAPORU TRAINING REPORT**

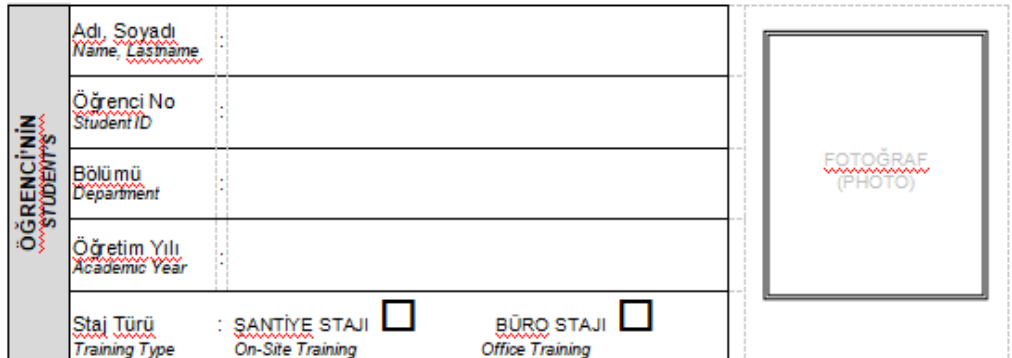

 $\longleftrightarrow$ 

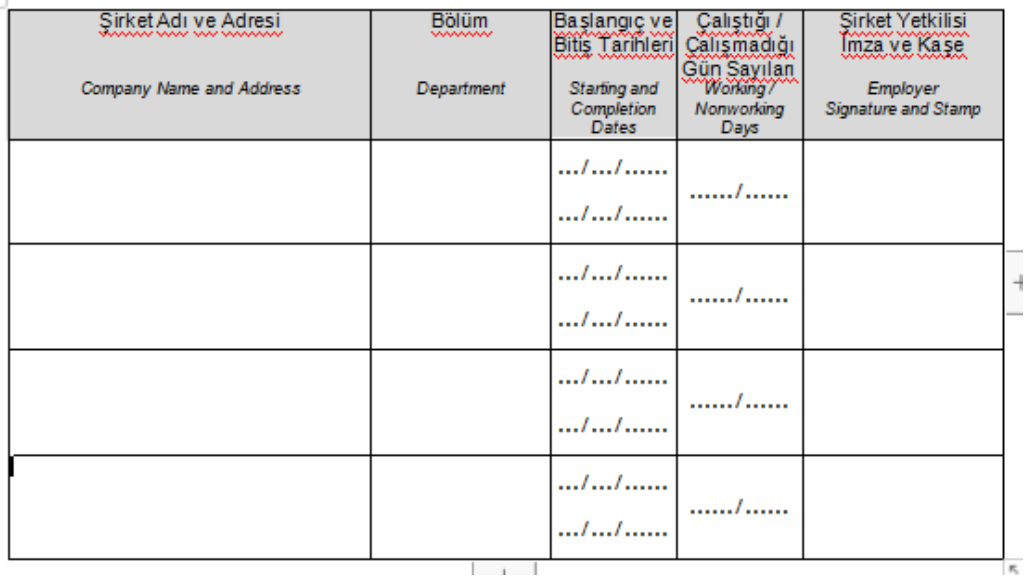

9. Adım: Görselde yer alan kısmı günlük yapılan işler olarak kısaca doldurunuz ve dosyanızı **teslim ederken çıktısını alınız.**

 $\sim$ 

 $\overline{\phantom{a}}$ 

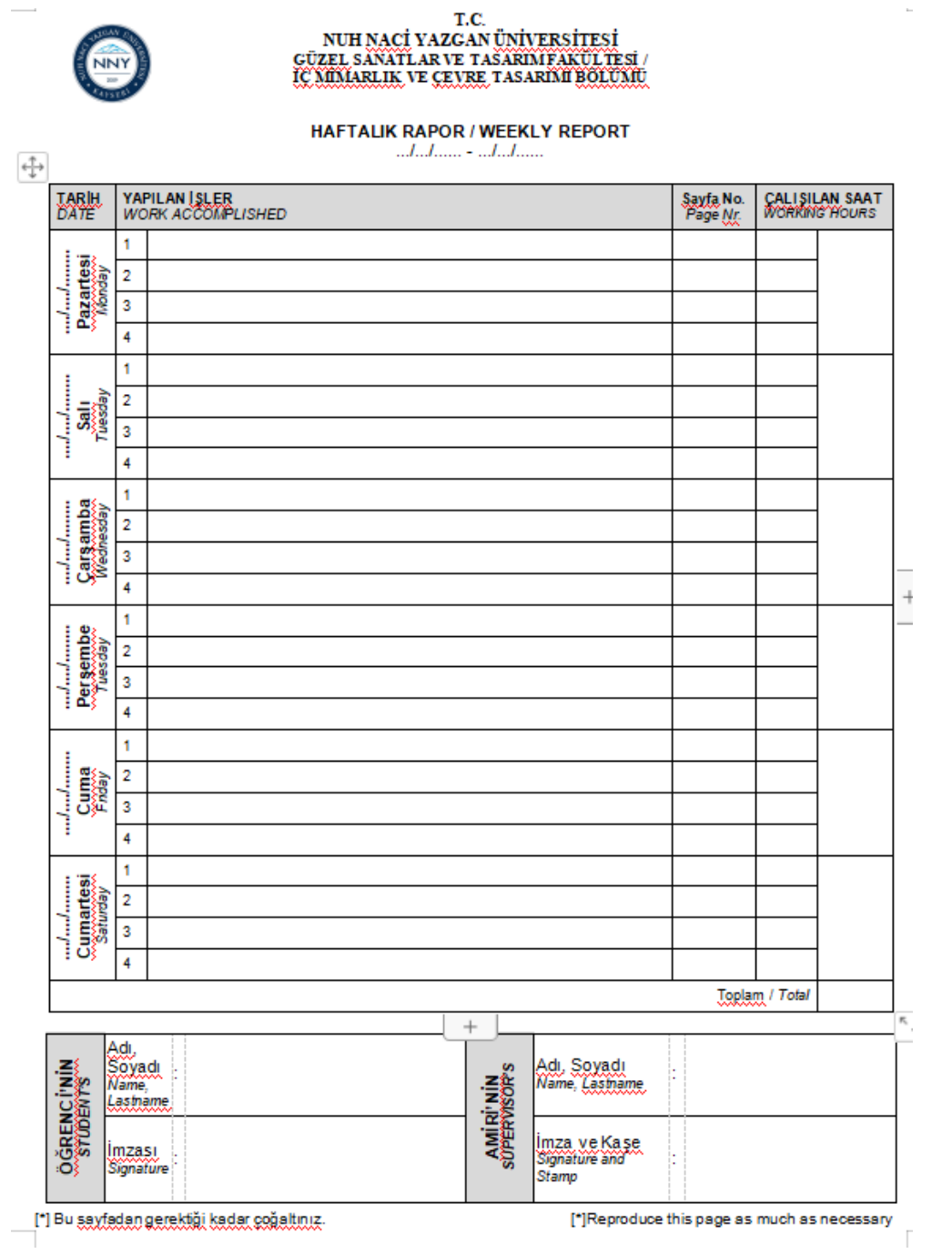

10. Adım : Görselde yer alan kısmı günlük yapılan işler olarak dijital olarak doldurulması gerekmektedir.Dosyanızı teslim ederken çıktı almayıp bu alanı **cd 'ye aktararak teslim ediniz.**

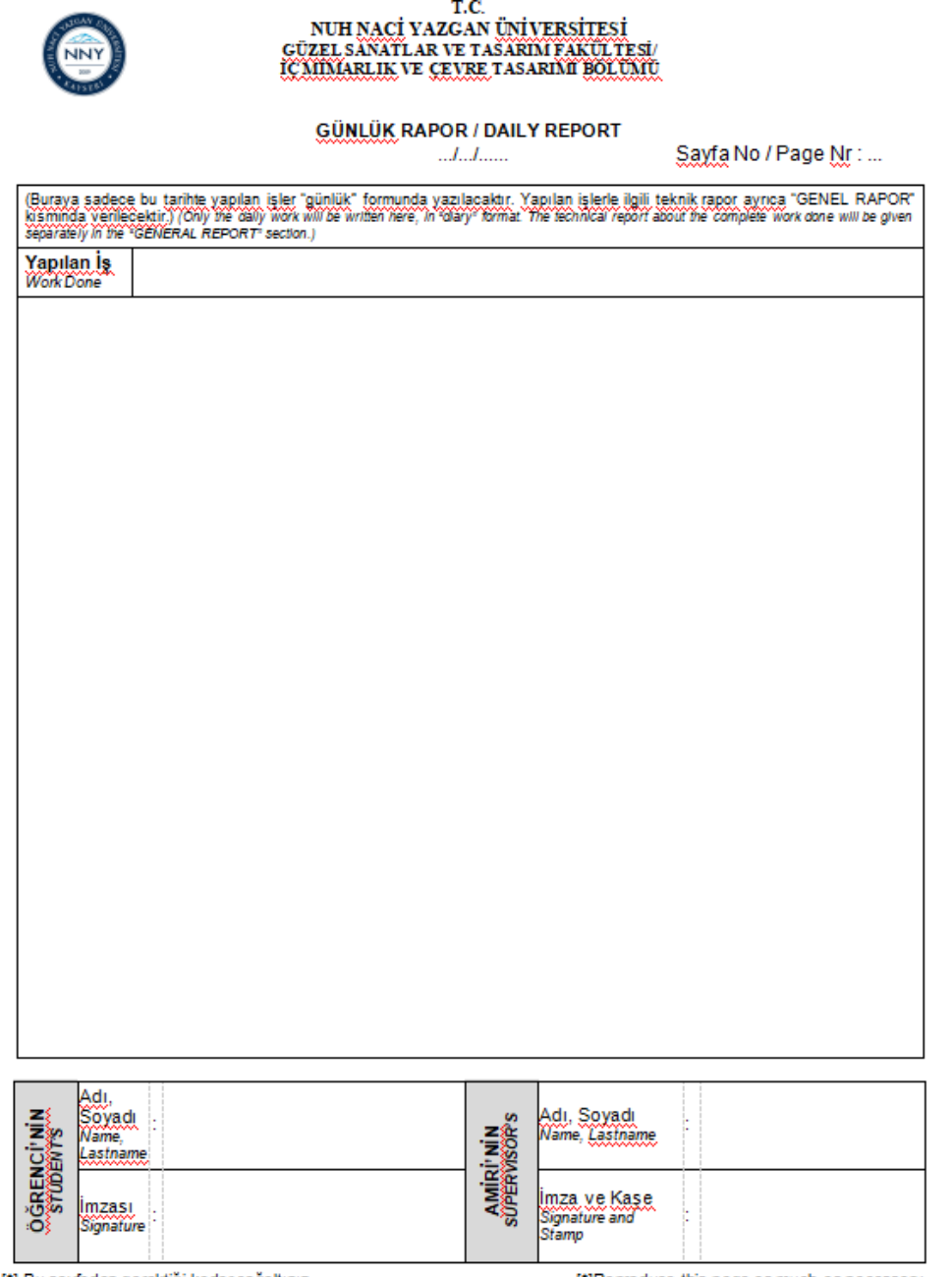

[\*] Bu sayfadan gerektiği kadar çoğaltınız.

[\*]Reproduce this page as much as necessary

11. Adım : Görselde yer alan alanı staj süresi boyunca genel yapmış oldugunuz ve öğrenmiş olduklarınızın özeti şeklinde yazıp dosyanız**ı teslim ederken çıktısını alınız.**

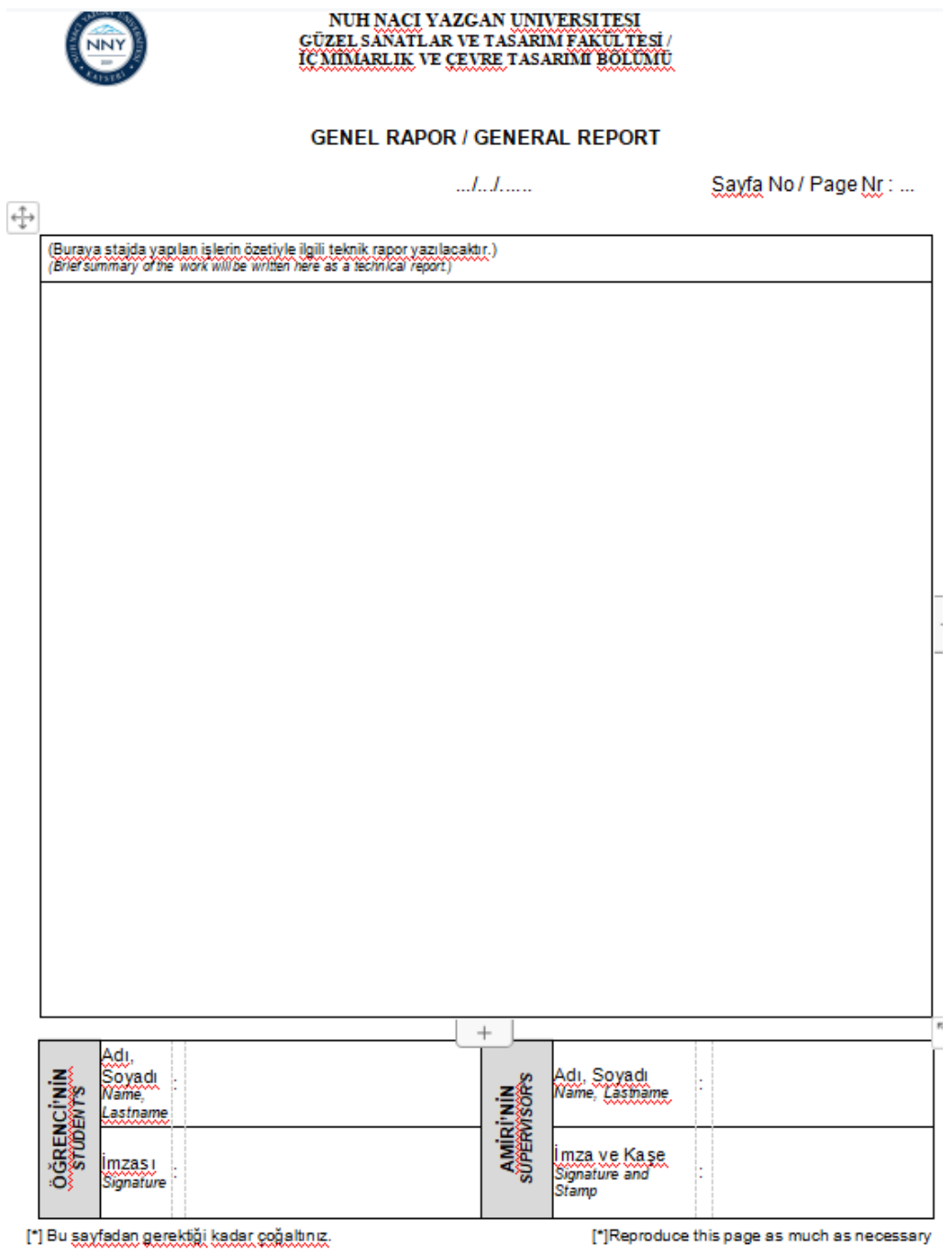